Автономная некоммерческая организация высшего образования **«ОТКРЫТЫЙ УНИВЕРСИТЕТ ЭКОНОМИКИ, УПРАВЛЕНИЯ И ПРАВА»** 

> УТВЕРЖДАЮ: Ректор АНО ВО ОУЭП, Фокина В.Н.

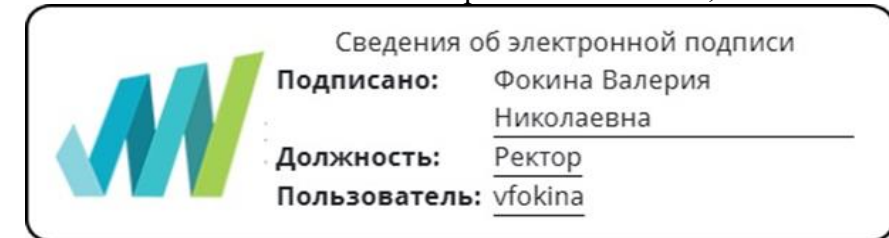

19 апреля 2023г

# **МЕТОДИЧЕСКИЕ РЕКОМЕНДАЦИИ по подготовке и оформлению курсовой работы**

**Для направления подготовки:** 09.03.01 Информатика и вычислительная техника (уровень бакалавриата)

> **Направленность (профиль):** «Информационные системы»

**Типы задач профессиональной деятельности**: производственно-технологический

> **Форма обучения**: очная, очно-заочная, заочная

> > **Москва – 2023**

# **СОДЕРЖАНИЕ**

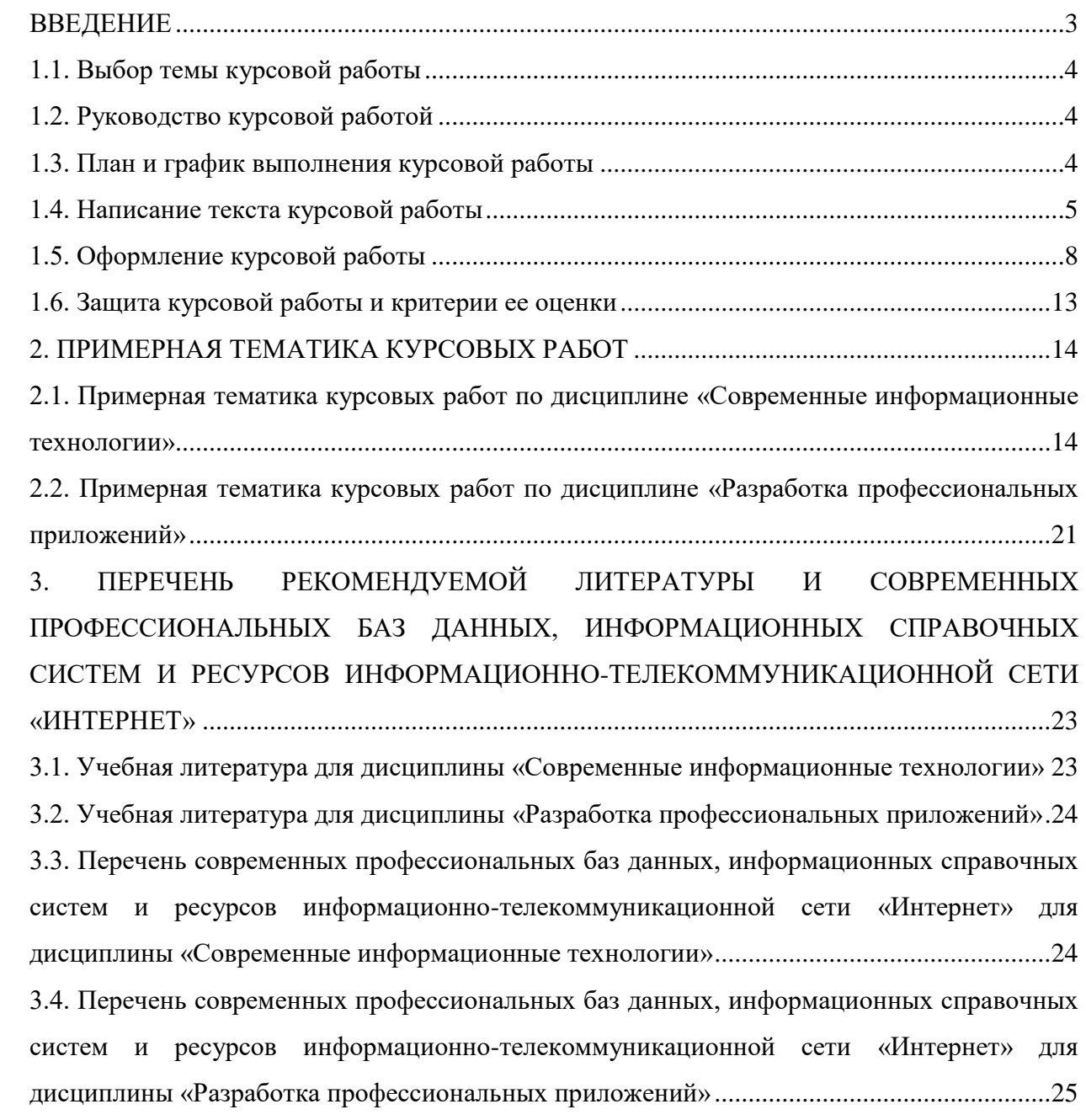

#### **ВВЕДЕНИЕ**

<span id="page-2-0"></span>Курсовая работа является одним из обязательных видов процесса обучения и имеет большое значение как с точки зрения углубления теоретических знаний, так и формирования навыков учебно-исследовательской работы студента, навыков самостоятельной работы и самостоятельного исследования по одной из актуальных проблем по соответствующей дисциплине. Курсовые работы являются обязательными этапами, предшествующими написанию и защите выпускной квалификационной работы.

В соответствии с учебными планами курсовая работа выполняется студентами в течение учебного семестра и выносится на защиту в период зачетной недели, предваряющей экзаменационную сессию. Написание и защита курсовой работы является обязательным условием к допуску и последующей сдаче формы контроля по дисциплине, указанной в учебном плане по данному направлению подготовки.

Курсовая работа – это самостоятельная разработка конкретной темы небольшого объема с элементами научного анализа, отражающая приобретенные студентами теоретические знания и практические навыки, умение работать с учебной и монографической литературой, анализировать источники, делать обстоятельные и аргументированные выводы, умения отстаивать свою точку зрения и полученные в работе выводы во время защиты.

**Целью курсовой работы** является, с одной стороны, систематизация, закрепление и расширение теоретических знаний по дисциплине, с другой, – приобретение и развитие обучающимся при выполнении конкретного исследования по тематике курсовой работе таких важных качеств, как:

- умение работать с литературой, анализировать источники по проблеме исследования, делать обстоятельные и обоснованные выводы;
- умение грамотно и логически обоснованно излагать свои мысли и идеи;
- умение четко формулировать и аргументированно обосновывать предложения и рекомендации по результатам выполненного исследования;
- способность к творческому и критическому мышлению;
- овладение аналитическими навыками, т.е. способностью искать и находить информацию, формулировать проверяемые гипотезы, выстраивать данные в определенном порядке и оценивать их и т.п.;
- овладение навыками самостоятельной исследовательской работы.

Курсовая работа является самостоятельной научной работой студента. Она не должна походить на доклад или реферат по теме.

Основными **задачами** при выполнении курсовой работы являются:

- обоснование актуальности и значимости темы работы в теории и практике маркетинга;
- исследование состояния и разработанности выбранной темы исследования;
- рассмотрение теоретических аспектов изучаемой проблемы, раскрытие сущности основных понятий маркетинговой терминологии, относящихся к данной проблематике;
- сбор и анализ информации по проблеме данного маркетингового исследования с использованием современных средств получения, хранения и переработки информации;
- разработка практических рекомендаций и предложений по данной тематике

курсовой работы;

- формирование навыков самостоятельной работы с маркетинговой информацией на всех этапах выполнения курсовой работы – от обоснования актуальности до формулировки выводов и рекомендаций.

## **1. ПОДГОТОВКА КУРСОВОЙ РАБОТЫ**

#### <span id="page-3-0"></span>**1.1. Выбор темы курсовой работы**

Студент имеет право выбрать одну из тем курсовых работ. Выбор темы осуществляется студентом самостоятельно с учетом научных интересов, актуальности темы, ее практической значимости, наличия литературы и нормативного правового обеспечения. Обучающийся может выбрать тему работы, как из списка тематики курсовых работ, предлагаемых кафедрой, так и сформулировать, и предложить свою тему с необходимым обоснованием целесообразности ее разработки для практического применения в соответствующей области профессиональной деятельности с обязательным согласованием у ведущего преподавателя.

#### <span id="page-3-1"></span>**1.2. Руководство курсовой работой**

Назначение руководителей курсовой работы осуществляется из числа преподавателей кафедры, за которой закреплена соответствующая дисциплина: профессоров, доцентов, старших преподавателей.

Основными функциями руководителя курсовой работы являются:

- консультирование по вопросам содержания и последовательности выполнения курсовой работы;
- разработка совместно со студентами основных вопросов и направлений, которые рекомендуется раскрыть (данные вопросы являются основой работы, но студент может по своему усмотрению расширить и дополнить их);
- рекомендации студенту в подборе необходимой литературы и материала;
- контроль хода выполнения курсовой работы;
- контроль оригинальности помощью интеллектуального робота (ИР КОП).

#### <span id="page-3-2"></span>**1.3. План и график выполнения курсовой работы**

Существует два возможных варианта плана работы: простой и развернутый.

*Простой план*, как правило, включает в себя введение, 3-4 пункта плана (вопроса, раскрывающего тему), заключение и список литературы.

*Развернутый план* помимо вышеизложенного предполагает выделение подпунктов к каждому пункту плана. При этом если первый пункт (вопрос) плана содержит 2-3 подпункта, то и последующие пункты должны детализироваться соответствующим числом подпунктов.

При составлении плана курсовой работы рекомендуется совместно с преподавателем (руководителем курсовой работы) обсудить основные вопросы и направления, которые необходимо раскрыть в работе.

Следует исходить из того, что правильное составление плана приведет к успешному выполнению работы и достижению поставленной цели. При разработке плана

следует учитывать, что работа должна состоять из трех частей: теоретической (анализ теоретических основ исследуемой проблемы), аналитической (анализ данных или процессов по исследуемой проблеме с выводами по результатам исследования) и практической (выработка конкретных, обоснованных рекомендаций).

Большое значение для успешного написания курсовой работы имеет строгое соблюдение графика ее выполнения. График является вспомогательным организационным документом, определяющим общую последовательность и сроки выполнения работы, как по этапам, так и в целом.

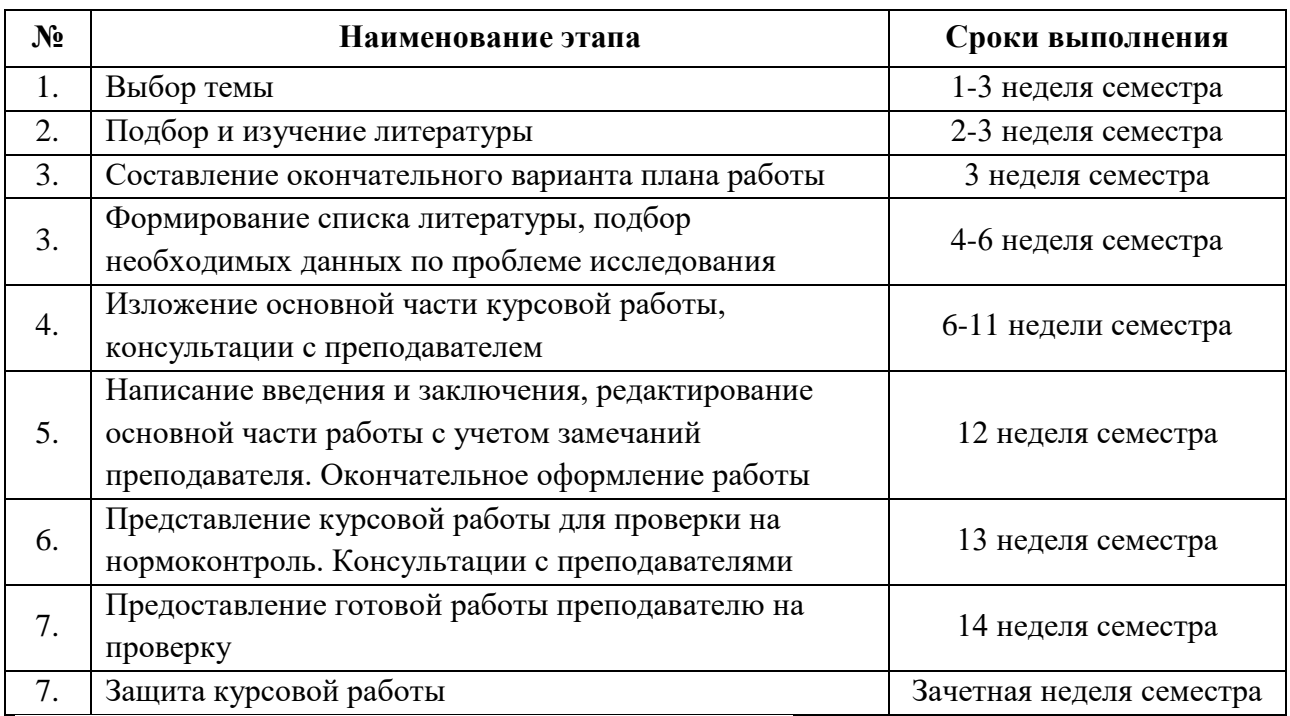

Таблица 1. График выполнения курсовой работы

## <span id="page-4-0"></span>**1.4. Написание текста курсовой работы**

Подготовка к выполнению курсовой работы предполагает подбор материала (в том числе работу с электронной библиотечной системой). Начинать работу следует с учебной литературы, рекомендованной в соответствующей рабочей программе дисциплины и непосредственно преподавателем-руководителем курсовой работы.

При написании курсовой работы материал следует излагать четко и логически последовательно. Все разделы курсовой работы должны быть связаны между собой. Особое внимание следует обращать на логические переходы от одного раздела к другому, от параграфа к параграфу.

При написании курсовой работы не допускается применение оборотов разговорной речи, сленга и т.п. Курсовая работа не должна иметь грамматических, пунктуационных, стилистических ошибок, опечаток.

Общий объем курсовой работы должен составлять 20-25 страниц текста, не включая титульный лист, лист содержания, список литературы и приложения.

Содержание (или оглавление) включает в себя заголовки всех разделов (глав, параграфов и т.д.), содержащихся в работе. Обязательное требование - дословное повторение  $\overline{B}$ заголовках содержания (или оглавления) названий разделов, представленных в тексте, в той же последовательности и соподчиненности.

Во введении кратко характеризуется проблема, решению которой посвящена курсовая работа. Проблема - это теоретический или практический вопрос, ответ на который неизвестен, и на который нужно ответить. Именно на разрешение проблемы (противоречия) направлена работа.

Важным при определении проблемы является вопрос об ее актуальности, предполагающий вычленение значимости избранной темы. Обучающийся должен убедительно показать, почему именно эта тема является наиболее значимой для теории и практики. Наиболее эффективной работа обучающегося будет в том случае, если рассмотрение выбранной проблемы будет связано с профилем той области знания, в которой он специализируется.

Степень разработанности проблемы. Краткий обзор литературных источников позволяет автору сделать вывод, что именно данная тема не полностью раскрыта и требует дальнейшей разработки. В данной части необходимо показать недостаточность разработанности выбранной темы исследования в научных исследованиях на современном этапе развития общества, необходимость изучения проблемы в новых современных социально-экономических, политических и иных условиях и т.д.

Цель и задачи исследования, которые предполагает раскрыть автор в своей работе.

Цель исследования - это мысленное предвосхищение (прогнозирование) результата, определение оптимальных путей решения задач в условиях выбора методов и приемов исследования в процессе подготовки учебно-научной работы обучающимся.

Задачи исследования в курсовой работе определяются поставленной целью и представляют собой конкретные последовательные этапы (пути) решения проблемы исследования по достижению основной цели.

Методы исследования, использованные в процессе выполнения работы и послужившие инструментом в добывании необходимого фактического материала.

Метод – это совокупность приемов. Другими словами, прием – это часть метода.

Например, при исследовании можно использовать следующие методы:

- изучение и анализ научной литературы;

– изучение и обобщение отечественной и зарубежной практики;

- моделирование, сравнение, анализ, синтез, интервью ирование и т.д.

Практическая значимость. Практическая значимость заключается в возможности использования результатов исследования в практической деятельности независимо от того, является данная учебно-научная работа теоретической или практической.

Необходимо отметить важное правило - введение, как и заключение, рекомендуется писать после полного завершения основной части. До того, как будет создана основная часть работы, трудно написать хорошее введение, так как автор еще не вполне овладел материалами по теме.

Объем введения для курсовой работы - 2-3 страницы.

Основная часть курсового исследования должна соотноситься с поставленными задачами.

В зависимости от того, какие задачи стоят перед автором, основная часть делится на 2-3 главы. Главы основной части должны быть соразмерны друг другу по объему. Деление глав на параграфы необязательно, но возможно, если в этом есть необходимость.

Предварительная структура основной части курсовой работы (главы, параграфы) определяется еще на стадии планирования. Однако в ходе написания могут возникнуть новые идеи и соображения, которые не только изменят и уточнят структуру, но и обогатят содержание работы и увеличат ее объем.

Содержанием основной части курсового исследования является теоретическое осмысление проблемы и изложение эмпирического материала. Последовательность изложения того и другого может быть различной. Все зависит от желания и предпочтения автора.

Чаше всего вначале излагаются основные теоретические положения по исследуемой теме, a затем  $\equiv$ конкретный практический материал, который аргументированно подтверждает изложенную теорию.

Но возможна и другая последовательность, когда вначале анализируется конкретный материал, а затем на основе этого анализа делаются теоретические обобщения и выводы.

В конце каждой главы должны быть сформулированы краткие выводы.

Обязательным атрибутом исследования является краткий обзор привлеченных источников и литературы. Обзор литературы может быть приведен во введении или в основной части исследования, где рассматриваются теоретические аспекты проблемы.

В ряде случаев обзор источников и литературы выделяют в отдельный параграф основной части исследования, при этом разделяют обзор первоисточников и обзор собственно литературы. Под первыми понимают тексты, которые являются объектом исследования. К ним относятся исторические материалы, законодательные и иные нормативные документы. Под вторыми - литературные источники, которые используются, но при этом не являются предметом исследования. Умение различать эти две группы источников чрезвычайно важно.

Объем основной части курсовой работы 15-20 страниц.

Заключение содержит краткую формулировку результатов, полученных в ходе работы.

В заключении, как правило, автор исследования суммирует результаты осмысления темы, выводы, обобщения и рекомендации, которые вытекают из его работы, подчеркивает их практическую значимость, а также определяет основные направления для дальнейшего исследования в этой области знаний.

Необходимо иметь в виду, что введение и заключение никогда не делятся на части. В них не включаются рисунки и таблицы.

Объем заключения примерно равен объему введения - 2 - 3 страницы.

Глоссарий - толковый (объясняющий) словарь понятий и терминов.

Глоссарий является обязательным компонентом курсовой работы.

Используя в тексте курсовой работы специальные термины, уместно применяя и правильно раскрывая их содержание, автор показывает степень включенности в сферу профессии и готовность к профессиональной и научной деятельности.

В глоссарий включаются основные профессиональные термины (а также их английские либо латинские аналоги, в необходимых случаях аналоги на других языках), факты, персоналии, важнейшие даты, используемые в работе. При оценивании учебнонаучных работ обучающихся учитывается количественное и качественное наполнение глоссария.

*Глоссарий курсовой работы должен содержать не менее 10 основных понятий и терминов, используемых в контексте исследуемой проблемы*.

**Список использованных источников** является обязательным атрибутом курсовой работы.

Список должен содержать сведения обо всех источниках, использованных, цитированных или упоминаемых в работе документах.

*В списке использованных источников курсовой работы следует привести не менее 10 библиографических описаний документальных и литературных источников*.

**Список сокращений**, если он окажется необходимым в курсовой работе, должен включать в себя расшифровку наиболее часто упоминаемых в работе сокращенных наименований документов, научно-исследовательских институтов, предприятий, акционерных обществ, понятий, слов и т.д. В тексте учебно-научных работ следует избегать сокращений слов, за исключением общепринятых. Считается, что чем меньше сокращений слов и словосочетаний употребляется в научной работе, тем грамотнее она оформлена.

В **приложениях** следует приводить различные вспомогательные и справочные материалы (таблицы, размер которых превышает 1 печатный лист; схемы, графики, диаграммы, иллюстрации, размер которых превышает 1/3 страницы; копии постановлений, договоров, инструкции, вспомогательные расчеты и т.п.). С одной стороны, они призваны дополнять и иллюстрировать основной текст, с другой, – разгружать его от второстепенной информации. Все материалы, помещенные в приложениях, должны быть связаны с основным текстом, в котором обязательно делаются ссылки на соответствующие приложения.

## <span id="page-7-0"></span>**1.5. Оформление курсовой работы**

При написании курсовых работ обучающиеся могут использовать методические указания (1498.01.01;МУ.02;5 «Правила оформления учебных письменных работ»)

Курсовая работа должна быть набрана на компьютере программе Microsoft Word в соответствии со следующими требованиями:

- **-** шрифт Times New Roman;
- **-** размер шрифта 14 pt;
- **-** межстрочный интервал 1,5;
- **-** поля: слева 2 см, справа 1 см, сверху и снизу 2 см;
- **-** абзацный отступ 1,25 см
- **-** выравнивание текста «по ширине».

Текст каждой главы начинается с новой страницы. Это же правило относится и к другим основным структурным частям работы: введению, заключению, списку использованных источников, приложениям, глоссарию, списку сокращений.

Внутри одной главы параграфы следуют один за другим, не переносятся на новую страницу.

Нумерация страниц текста должна быть сквозной, первой страницей является титульный лист (см. Приложение 1), номер на котором не ставится. На последующих страницах номер проставляется арабскими цифрами внизу посередине, шрифт Times New Roman - 11 pt. Второй лист - Содержание.

Все рисунки: диаграммы, схемы, гистограммы, фотографии и т.п. обозначаются «Рисунок», таблицы – словом «Таблица», с указанием номера. Нумерация рисунков и таблиц осуществляется последовательно по всему тексту курсовой работы.

Диаграммы, схемы, гистограммы, графики и т.п. выполняются непосредственно в работе, с применением инструментов Microsoft Office.

Рисунки, которые можно вставить картинками это, например, логотип компании, схема, диаграмма из определенного источника и т.п. Но, обратите внимание, что Рисунки, которые не имеют прямого смыслового отношения к тексту работы, переносятся в Приложения.

#### **Таблицы.**

Оформление таблиц регулируется ГОСТ 7.32-2001.

Таблицы располагаются сразу после текста, который они иллюстрируют. То есть в самом теле курсовой работы. Привязка к тексту обязательна.

Все таблицы в курсовой работе последовательно нумеруются, в порядке расположения в работе, и для этого используются только арабские цифры.

Нельзя ставить таблицу через несколько абзацев, мотивируя это тем, что сверху на следующем листе она будет смотреться лучше. Таблицы разрывать можно, но не желательно. Лучше оставить пустое место после абзаца со ссылкой на таблицу и разместить её на следующем листе. Но при этом, конечно, не стоит оставлять большие пустые пространства. При разрыве таблицы, размещения ее части на следующем листе необходимо написать над продолжением таблицы «Продолжение таблицы…» (без кавычек) и указать номер таблицы, которая была разделена.

Таблицы, размер которых более 1 печатной страницы переносят в приложения. В таком случае на таблицу дают ссылку, указывая её букву, обозначающую приложение. Делать это необходимо сразу в тексте, к которому относится таблица.

У таблицы всегда должно быть название. Требования к названию: оно должно быть кратким, лаконичным, но при этом чётко отражать смысл таблицы, суть приведённой в ней информации. Рекомендуется использовать в названии таблицы 2 – 5 слов, избегая громоздких формулировок.

**Название таблицы** следует размещать сразу над ней. Точка после номера таблицы не ставится. После номера идёт тире, затем – название таблицы.

Шрифт, кегль в названии таблицы – тот же самый, что и в основном тексте - Times New Roman, 14 pt.

Абзацный отступ при оформлении названия таблицы не используется.

Таблица должна располагаться в рамках основного текста и не выходить за границы его полей.

Размещая собранную и обработанную информацию в таблице, придерживайтесь следующих требований ГОСТа:

1. Заголовки начинаются с прописной буквы, подзаголовки – со строчной.

2. Заголовки, названия столбцов указываются в единственном числе.

3. Точка после заголовков и подзаголовков не ставится.

4. Горизонтальное расположение заголовков и подзаголовков предпочтительней; вертикальное используется при обоснованной необходимости.

5. Выравнивать цифровые показатели рекомендуется по центру.

6. Размер шрифта в таблице - Times New Roman, размер шрифта при необходимости можно уменьшить до 12 pt, а межстрочный интервал до значения - 1,15.

7. В том случае, если в той или иной строке не приводится никаких данных, следует ставить прочерк.

#### **Образец оформления таблицы:**

Таблица 1 - Четыре этапа формирования дивидендной политики компании

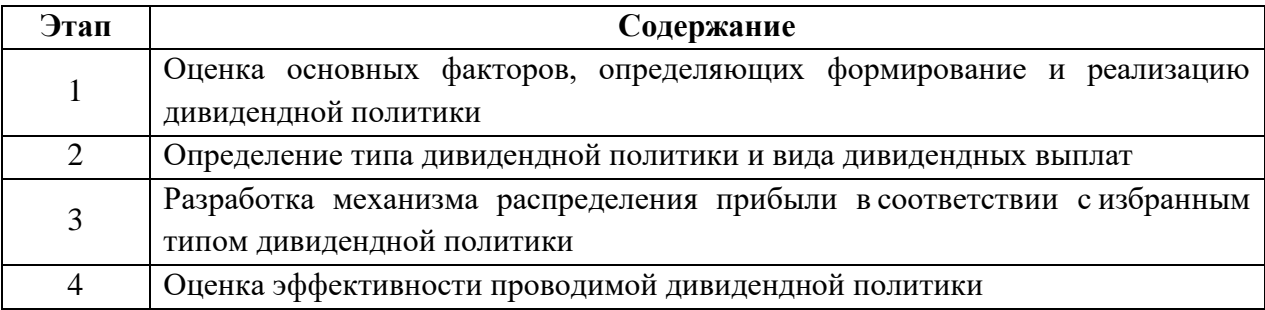

#### **Рисунки.**

Оформление рисунков также регулируется ГОСТ 7.32-2001.

Иллюстративный материал является важной частью отображения содержания работы. Он должен быть органически связан с содержанием и наглядно показывать его основные положения, исследования, результаты, уместно смотреться на листе и т.д. Иллюстрации должны дополнять текст, а не дублировать его, или представлять собой пример, поясняющий фрагмент курсовой работы.

Рисунок располагается сразу после текста, который он иллюстрируют. При повторном упоминании рисунка размещать его второй раз не нужно. Привязка к тексту обязательна.

Упоминания рисунков в курсовой работе проводятся следующими способами:

«Как показано на рисунке 1…»;

«В соответствии с рисунком 2…»;

«…приведены на рисунке 2»;

«…текст (рисунок 2)»

Все рисунки в курсовой работе последовательно нумеруются, в порядке расположения в работе, и для этого используются только арабские цифры.

Рисунок и его название размещается посередине страницы.

Оформление названия к рисункам включает полное наименование с заглавной буквы слова «Рисунок» (без кавычек), его порядковый номер, тире и название объекта. Подпись обязательно размещается под рисунком, на одной странице с ним. Перенос подписи на следующий лист — грубое нарушение правил.

Шрифт текста в самом рисунке (диаграмме, схеме, графике) - Times New Roman. Его допускается, при необходимости, уменьшать до - 12 pt, а межстрочный интервал – до 1,15 или 1.

#### **Образец оформления рисунка:**

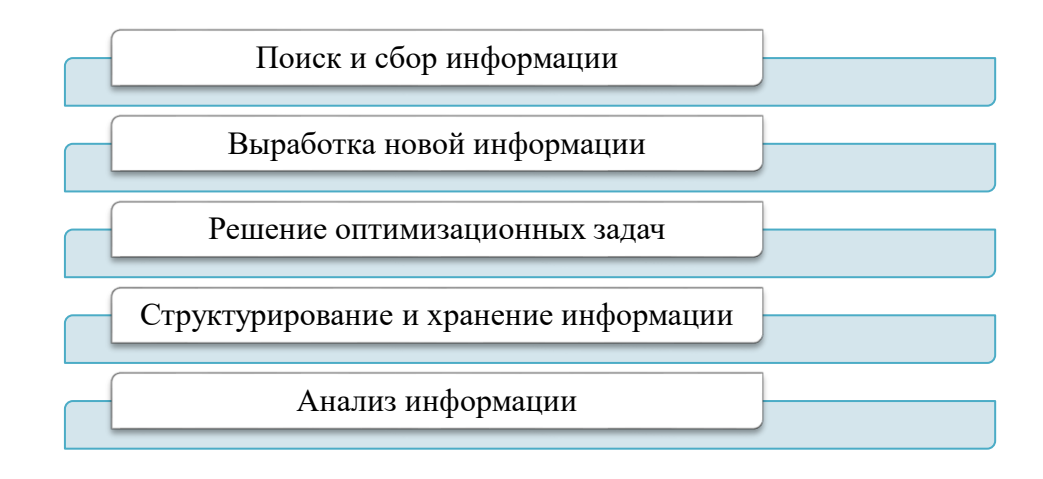

Рисунок 1 – Функции информационных технологий

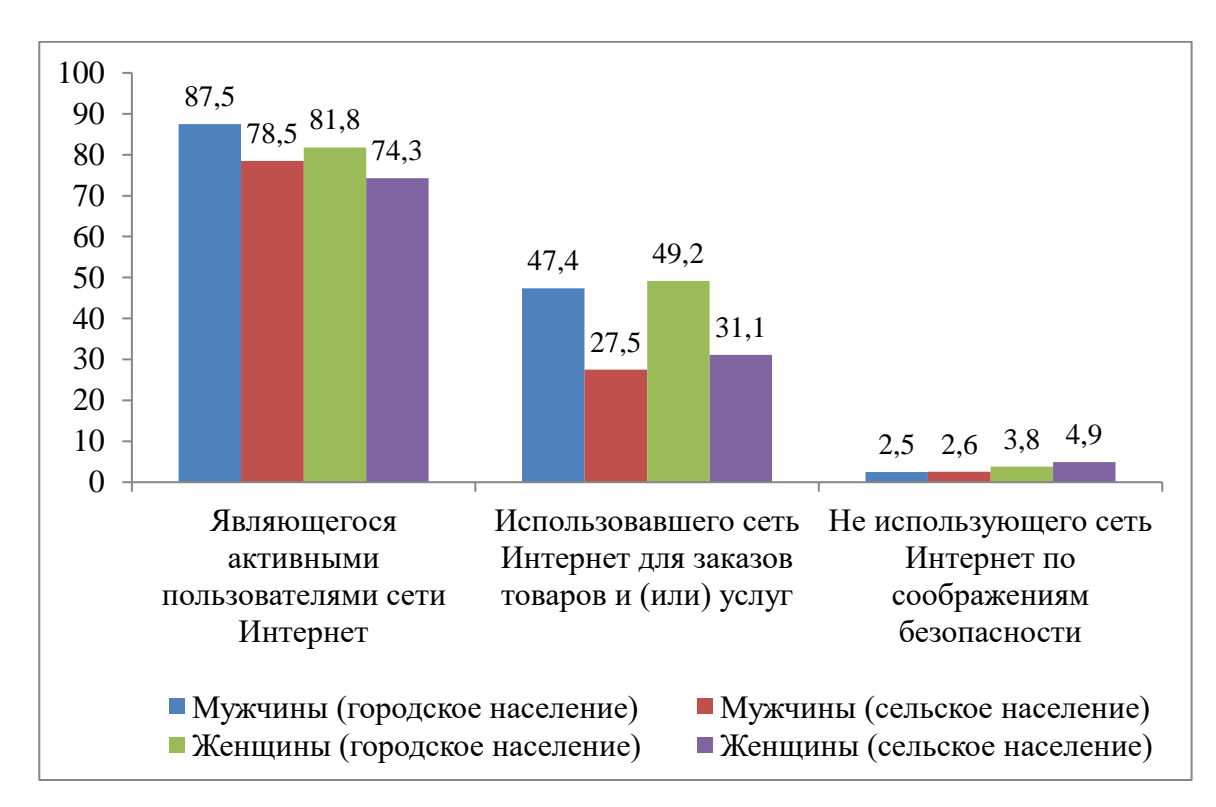

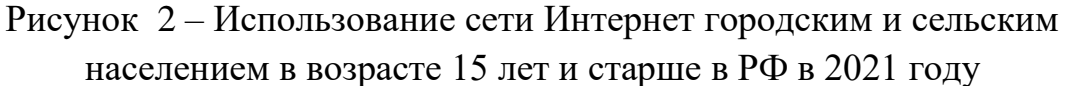

Рисунок не должен занимать более 1/3 страницы. В исключительных случаях разрешается его объем увеличивать до 1/2 страницы. Если размер рисунка превышает данные требования, либо при его уменьшении информация, размещенная в нем, становится «не читаемой», то такой рисунок (схему, диаграмму, график) переносят в приложение и увеличивают до необходимого для его прочтения размера.

Рисунки необходимо размещать в рамках полей основного текста.

#### **Ссылки на используемую литературу**

В первую очередь следует подбирать литературу за последние 3–5 лет, поскольку в ней отражены последние научные достижения по данной проблеме, современное законодательство и практическая деятельность. Использование литературных и иных источников 10-, 20- или даже 30-летней давности должно быть скорректировано применительно к современным концепциям ученых и специалистов.

В курсовой работе необходимо делать ссылки на использованную литературу и источники. При написании текста работы используется затекстовая ссылка. Она размещается в конце цитируемого или излагаемого материала другого автора, оформляется в квадратных скобках. Первая цифра указывает на порядковый номер издания в списке литературы, вторая цифра на номер страницы (или их диапазон), например: [23, с.50], [23, с.50-53].

#### **Общие правила цитирования**

Текст цитаты заключается в кавычки и приводится в той грамматической форме, в какой он дан в источнике, с сохранением особенностей авторского написания. Цитирование должно быть полным, без произвольного сокращения цитируемого фрагмента и без искажения смысла. Пропуск второстепенных слов, не влияющих на смысл, обозначается многоточием. Не следует злоупотреблять цитатами. Оптимальное количество цитат в тексте – не более двух на странице. Каждая цитата должна сопровождаться ссылкой на источник, откуда она была позаимствована.

#### **Список литературы**

Используемые источники располагаются в следующем порядке **с использованием сквозной нумерации**:

- **-** нормативные правовые акты (в порядке значимости),
- **-** научная и учебная литература (в алфавитном порядке по фамилии первых авторов или заглавий изданий (если автор не указан);
- **-** источники на иностранных языках (указывается в латинском алфавите и размещается после перечня литературы на русском языке);
- **-** ресурсы Интернет.

## **С примером оформления списка литературы можно ознакомится в методических указаниях 1498.01.01;МУ.02;5 «Правила оформления учебных письменных работ»**

**Приложения** к курсовой работе располагаются после списка использованных источников. В тексте необходимо дать ссылки на приложения. Приложения не нумеруются, а отмечаются заглавными буквами в алфавитной последовательности (А, Б, В… и т.д.) за исключением букв Ё, З, Й, О, Ч, Ь, Ъ, Ы.

Порядковые номера приложений должны соответствовать последовательности их упоминания в тексте. Слово «Приложение», с указанием соответствующей буквенной нумерации, располагается в правом верхнем углу с выравниванием «по правому краю».

Необходимо соблюдать единый стиль заголовков всех приложений.

Если приложение размещено на нескольких листах, каждый последующий лист обозначается «Продолжение приложения Б», последний лист - «Окончание приложения Б» (без кавычек).

В приложения можно включать первичный исследовательский материал: анкеты, статистические данные, формы договоров, копии конкретных соглашений, исполнительных документов, расчеты, таблицы, рисунки и другие вспомогательные материалы. Их наличие и качество свидетельствуют о глубине проработки материала по избранной теме, а также являются подтверждением обоснованности выводов и предложений.

Нумерация страниц приложений не производится. Количество страниц в приложениях не входит в общий объем страниц курсовой работы.

В соответствии с реализуемыми в образовательной организации дистанционными образовательными технологиями и с целью обеспечения повышения качества образовательного процесса, в образовательной организации используется комплекс автоматизированной проверки курсовых работ обучающихся (ИИР КОП). Это позволяет увеличить скорость проверки работ, оптимизировать контроль сроков и качества их выполнения. Результаты автоматизированной проверки курсовых работ поступают в электронное портфолио обучающихся.

Курсовые работы, выполненные обучающимися, размещаются ими самостоятельно на сайте «Личная студия». С помощью интеллектуального робота контроля оригинальности и профессионализма (ИР КОП) курсовая работа проверяется на соответствие унифицированным требованиям к оформлению курсовых работ, и, после получения положительного заключения, проводится оценка качества курсовой работы и последующая ее защита.

В случае если есть существенные замечания, работа возвращается студенту на доработку. Если замечания не значительные, работа может быть допущена к защите с учетом замечаний. В этом случае студент, в процессе процедуры защиты курсовой работы, вправе ответить на указанные замечания во время защиты и прилагает (в случае если это необходимо) дополнительные документы и текстовые страницы, которые прикрепляет к основной работе.

#### <span id="page-12-0"></span>**1.6. Защита курсовой работы и критерии ее оценки**

Окончательная оценка за курсовую работу выставляется по результатам ее защиты, в ходе которой студент должен продемонстрировать углубленное понимание вопросов темы, готовность объяснить любые приведенные в тексте положения.

Проведение защиты курсовой работы возможно с применение дистанционных технологий. Студент выступает с кратким выступлением о результатах работы (не более 5 мин.), после чего ему могут быть заданы вопросы в рамках исследуемой темы. При ответах на вопросы студент может пользоваться своей курсовой работой.

При оценивании работы учитывают: содержание и качество защиты; грамотность и стиль изложения; самостоятельность работы; оригинальность; знание понятий и категорий по теме исследования; логику и полноту ответов на заданные вопросы; соответствие оформления курсовой работы установленным требованиям.

**Оценку «отлично»** получают работы, содержащие элементы научного творчества, аргументированные оценки и самостоятельный анализ фактического материала на основе глубокого знания литературы по представляемой теме. Исследование выполнено самостоятельно, имеет научно-практический характер, содержит элементы новизны. Студент показал знание теоретического материала по рассматриваемой проблеме,

умение анализировать, аргументировать свою точку зрения, делать обобщение и выводы. Материал излагается грамотно, логично, последовательно. Оформление отвечает требованиям написания курсовой работы. Во время защиты студент показал умение кратко, доступно (ясно) представить результаты исследования, адекватно ответить на поставленные вопросы.

**Оценка «хорошо»** ставится в случае, если исследование выполнено самостоятельно, имеет научно-практический характер, содержит элементы новизны. Студент показал знание теоретического материала по рассматриваемой проблеме, однако умение анализировать, аргументировать свою точку зрения, делать обобщения и выводы вызывают у него затруднения. Материал не всегда излагается логично, последовательно. Имеются недочеты в оформлении курсовой работы. Во время защиты студент показал умение кратко, доступно (ясно) представить результаты исследования, однако затруднялся отвечать на поставленные вопросы.

**Оценка «удовлетворительно»** ставится в том случае, если исследование не содержит элементы новизны. Студент не в полной мере владеет теоретическим материалом по рассматриваемой проблеме, умение анализировать, аргументировать свою точку зрения, делать обобщение и выводы вызывают у него затруднения. Материал не всегда излагается логично, последовательно. Имеются недочеты в оформлении курсовой работы. Во время защиты студент затрудняется в представлении результатов исследования и ответах на поставленные вопросы.

**Оценка «неудовлетворительно»** ставится в том случае, если студент не отвечает на замечания преподавателя, не владеет материалом работы, не может объяснить содержащиеся в ней выводы.

Студенты, не представившие курсовую работу в срок или не получившие положительную оценку при защите, к экзамену по данной учебной дисциплине не допускаются.

## **2. ПРИМЕРНАЯ ТЕМАТИКА КУРСОВЫХ РАБОТ**

## <span id="page-13-1"></span><span id="page-13-0"></span>**2.1. Примерная тематика курсовых работ по дисциплине «Современные информационные технологии»**

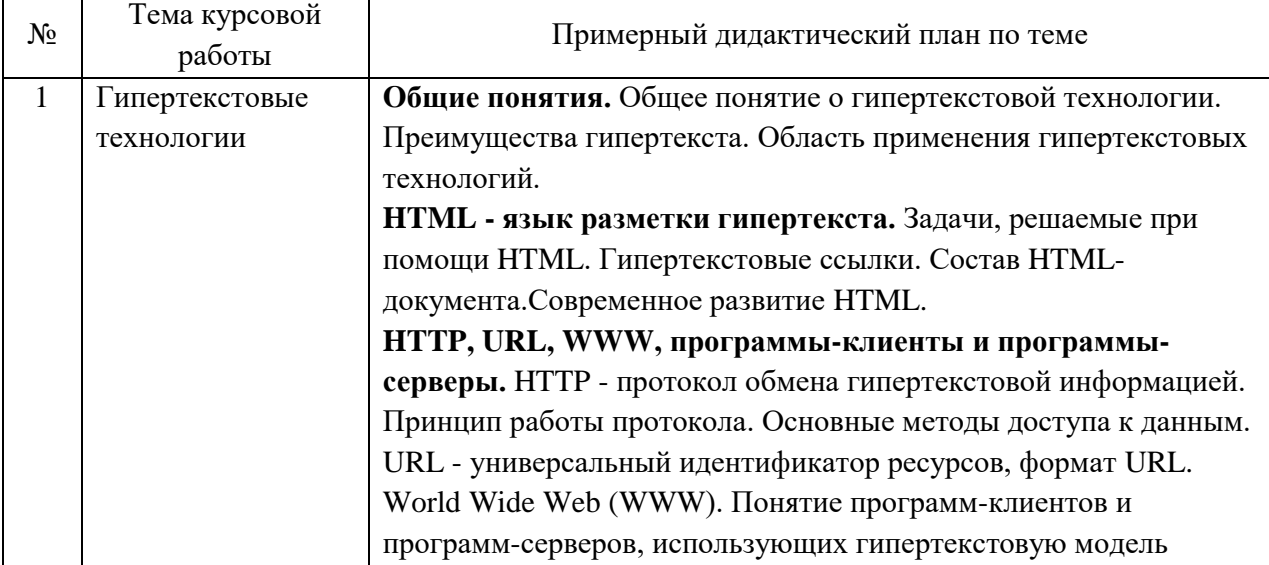

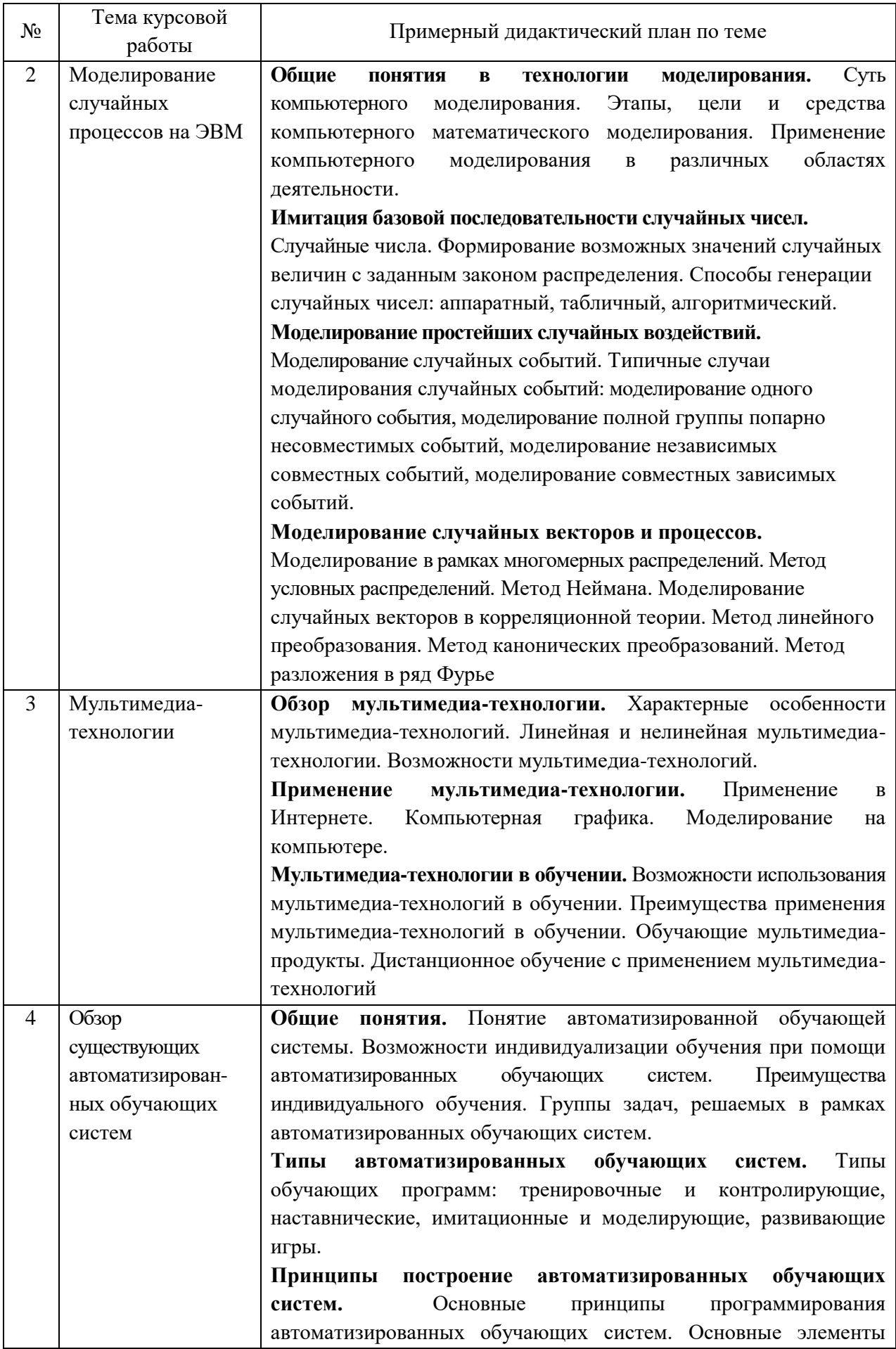

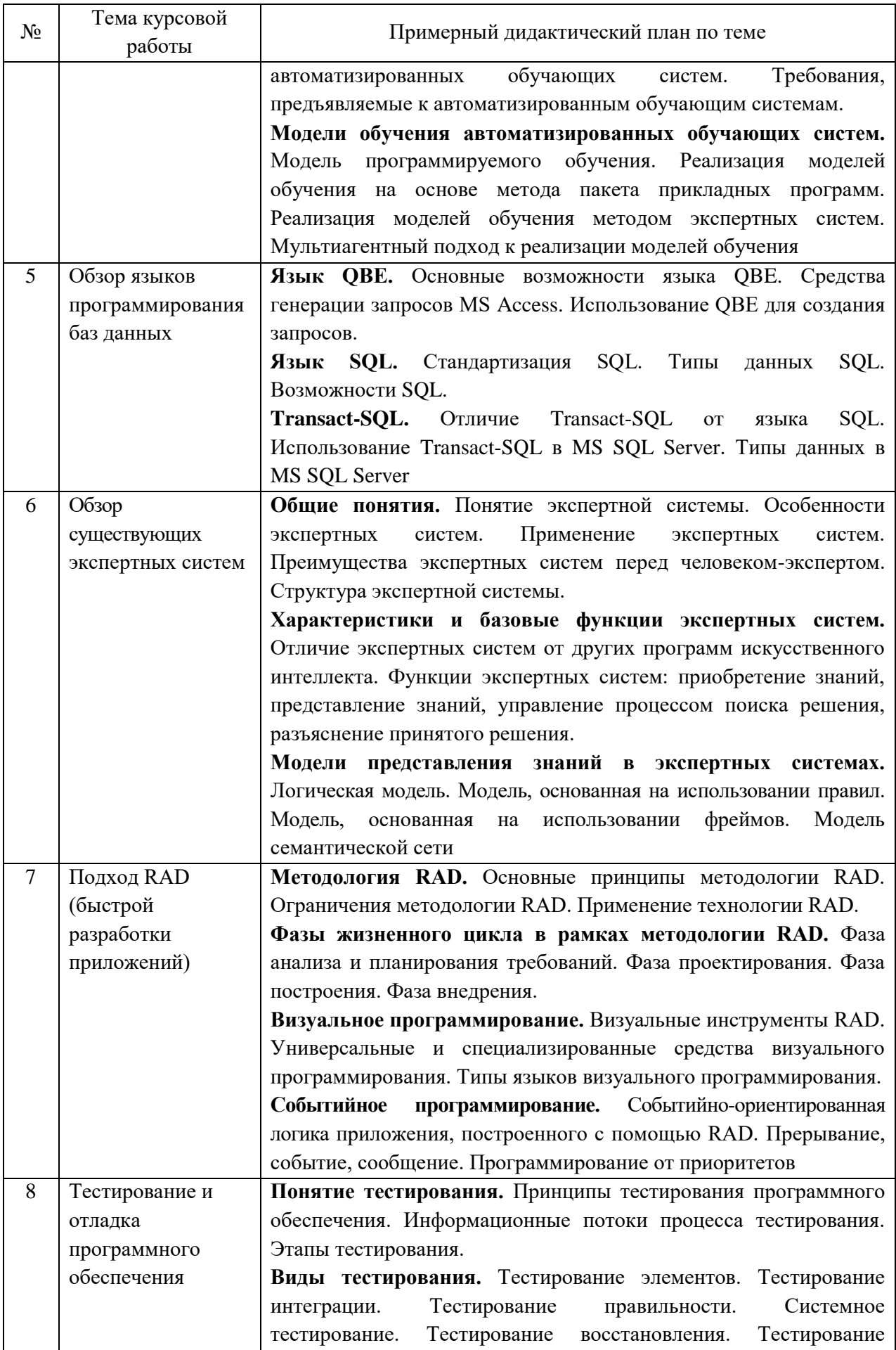

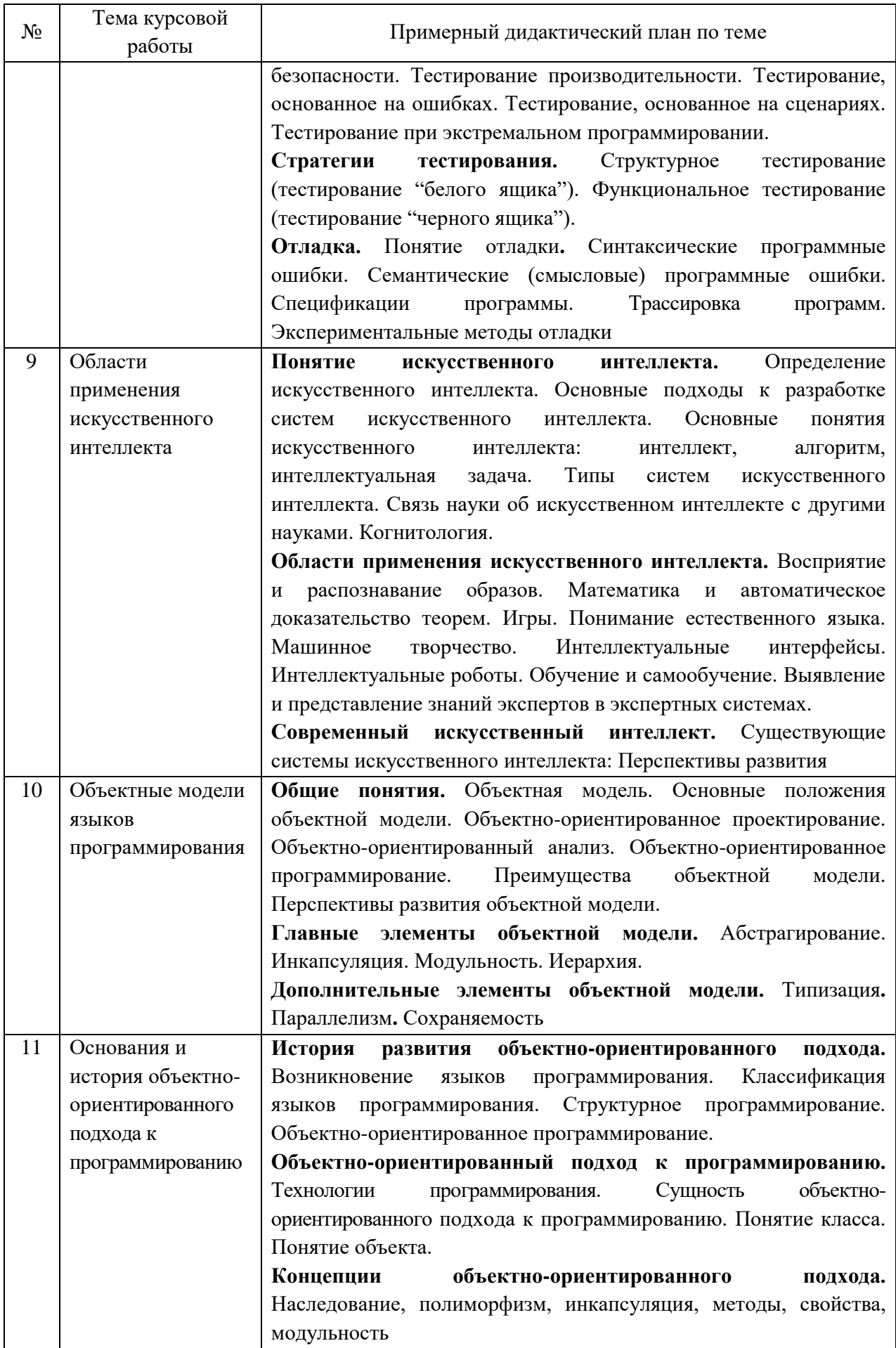

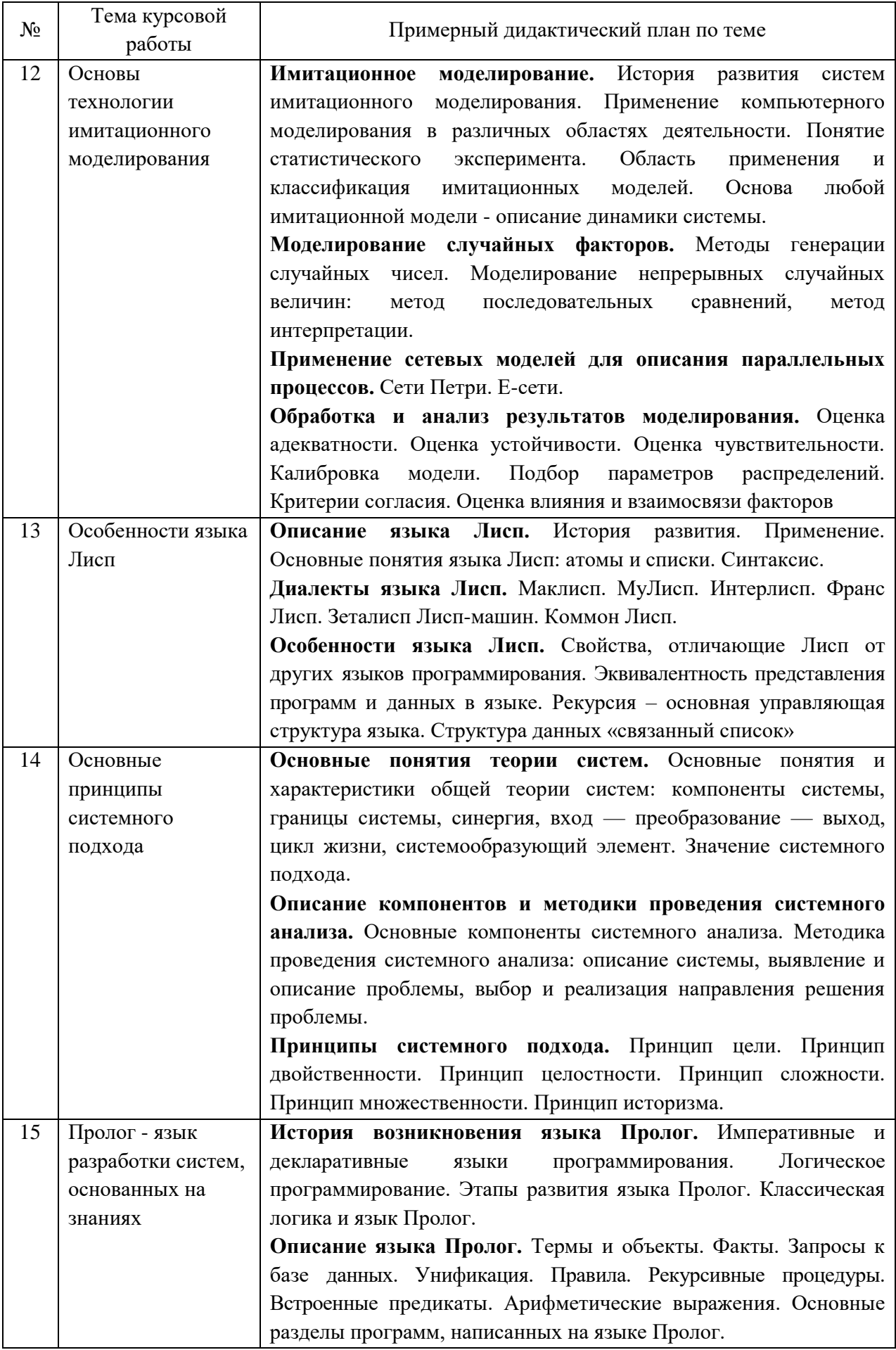

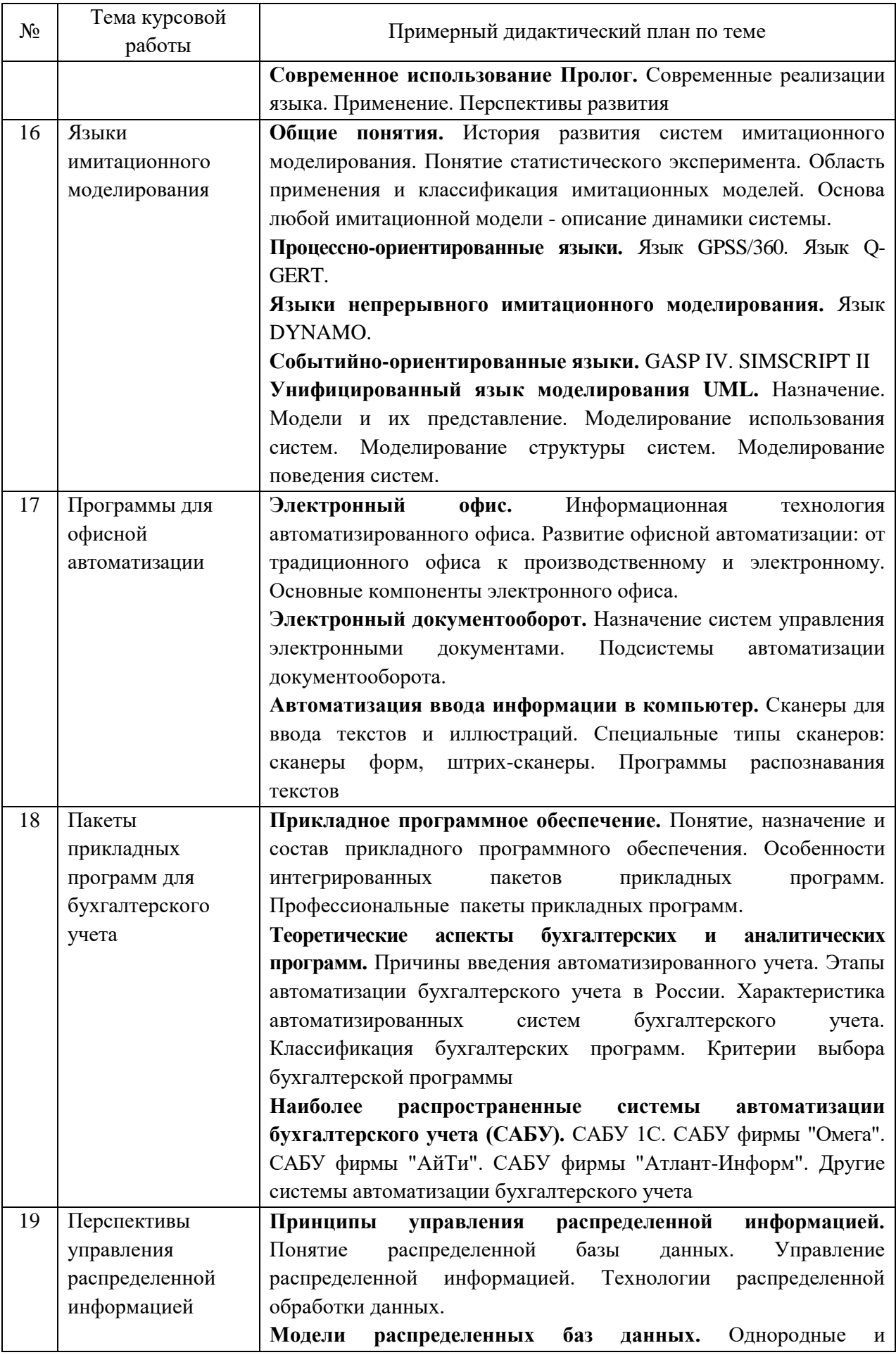

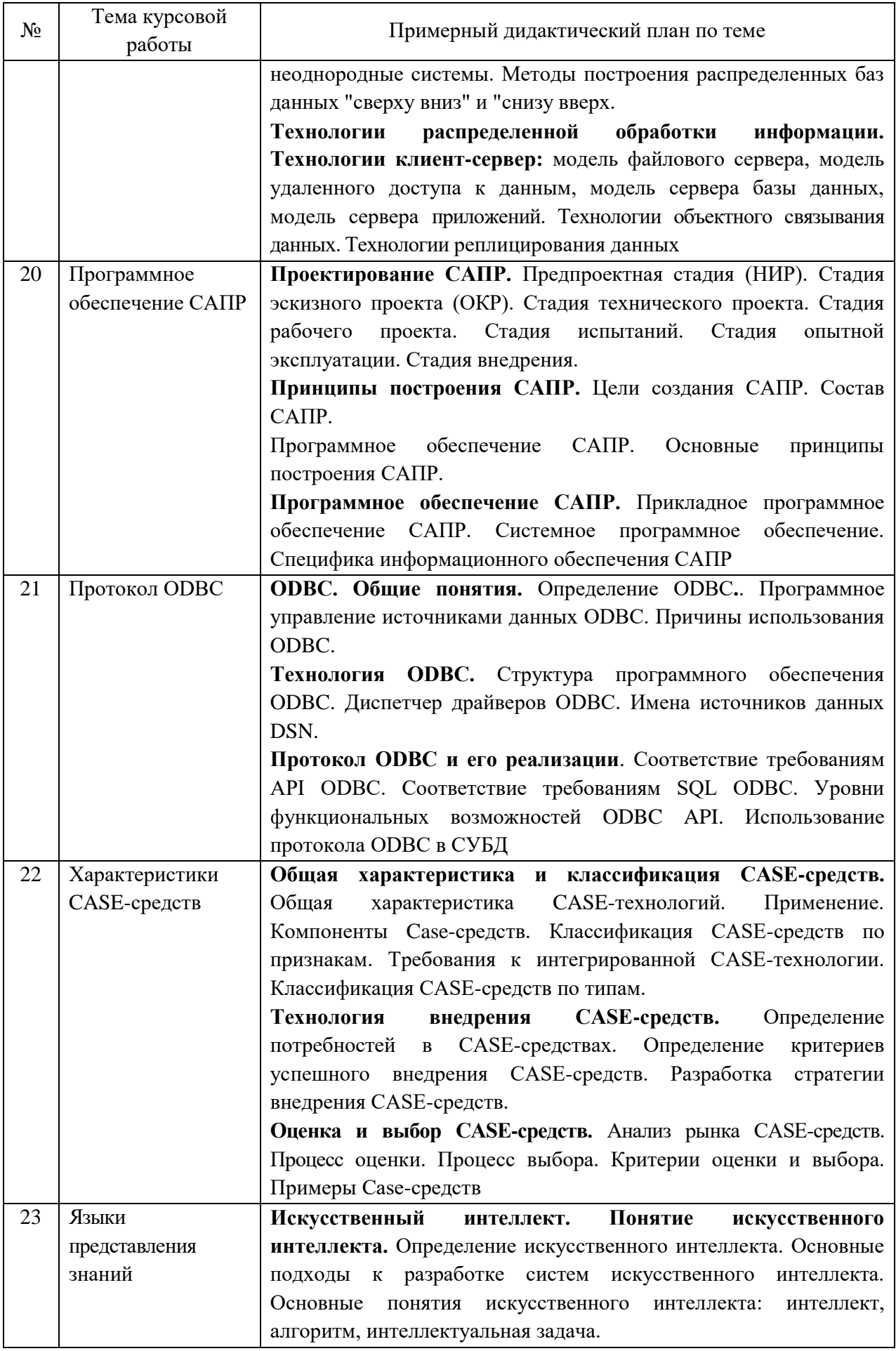

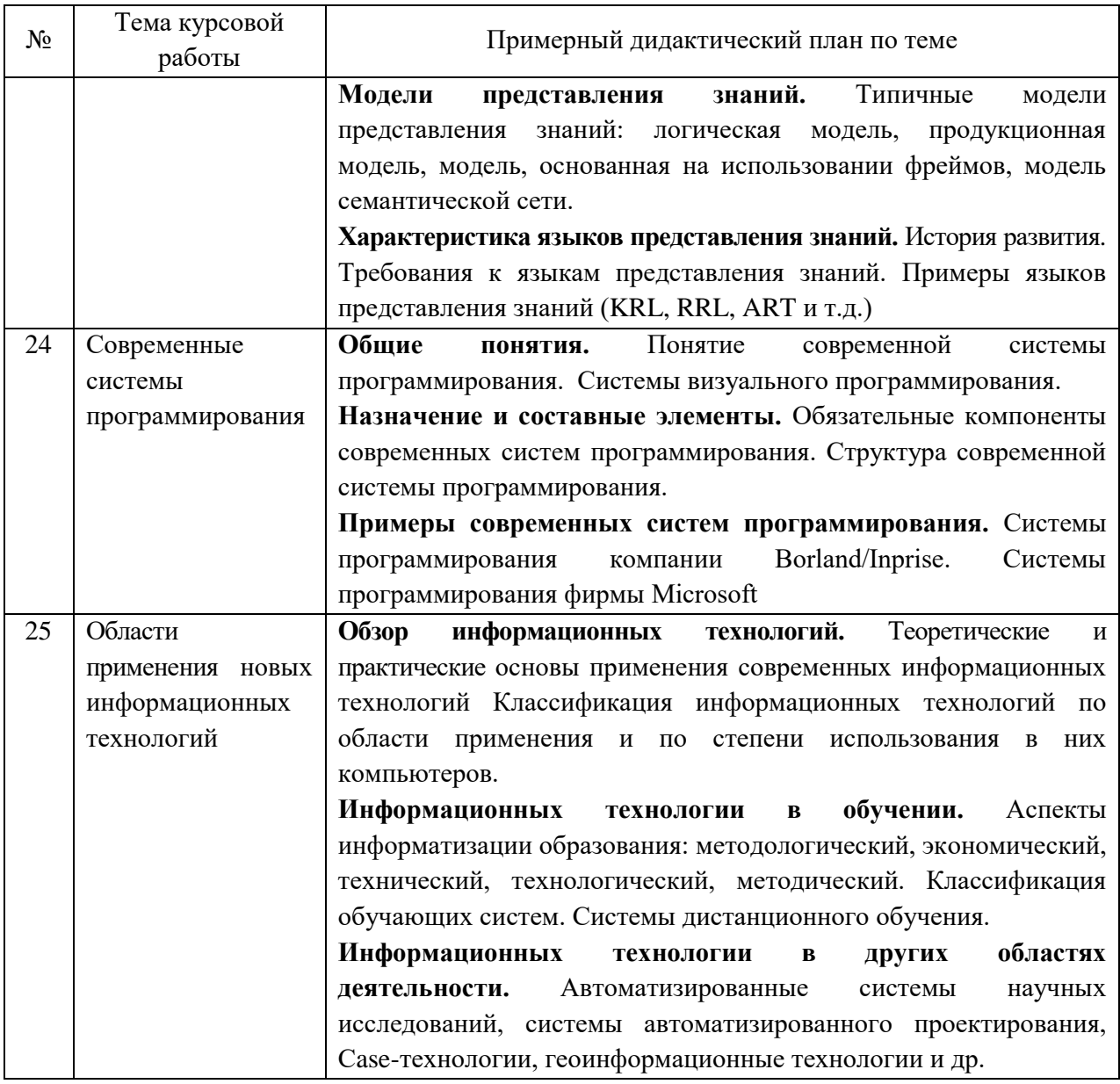

# <span id="page-20-0"></span>**2.2. Примерная тематика курсовых работ по дисциплине «Разработка профессиональных приложений»**

1. Разработать программу, которая позволяет зашифровывать и расшифровывать с помощью «шифра Цезаря» сообщение, написанное на русском языке. Этот шифр реализует следующее преобразование текста: каждая буква исходного текста заменяется третьей после нее буквой в алфавите, который считается написанным по кругу.

2. Разработать приложение «Русско-английский и англо-русский словарь», который обеспечивает перевод слов, хранящихся в файле данных.

3. Текст программы на С++ хранится в файле на диске. Составить программу обработки текста программы: 1) подсчитать, какие ключевые слова С++ и в каком количестве использованы в обрабатываемом тексте; 2) составить перечень имен простых переменных, используемых в левой части оператора присваивания.

4. Разработать программу, анализирующую правильность записи арифметического выражения с точки зрения синтаксиса С++. Арифметическое выражение задается строковой переменной и вводится с клавиатуры компьютера.

5. Составить программу, определяющую наличие неописанных идентификаторов в тексте программы на С++. Текст программы хранится в файле на диске.

6. Разработать приложение справочной службы кинотеатра. Программа должна обеспечивать:

 ввод и корректировку информации о забронированных билетах на конкретный сеанс;

вывод плана зрительного зала с указанием свободных и купленных мест

7. Разработать приложение справочной службы по аптекам города. Программа должна обеспечивать:

вывод информации о наличии запрашиваемого лекарства в той или иной аптеке

 поиск аптеки, в которой запрашиваемое лекарство продается по самой низкой цене.

8. Разработать приложение справочной службы железнодорожного вокзала. Программа должна выдавать справки о наличии билетов в спальные, купейные и плацкартные вагоны на все рейсы текущего месяца. Предусмотрите удобный интерфейс для пользователя.

9. Разработать приложение "Помощник экзаменатора". Экзаменационные вопросы и ответы к ним хранятся в файлах на диске. Каждый вопрос имеет балл сложности. Необходимо подобрать пять вопросов из разных разделов курса, имеющих в сумме балл сложности N, и вывести их на экран. Предусмотреть тренировочный режим работы, когда возможен вывод ответов на представленные вопросы. Доступ к тренировочному режиму работы предоставляется по паролю.

10. Разработать программу тестирования по одному из разделов курса «Программирование на языке высокого уровня, в которой выбор правильного ответа осуществляется при помощи переключателя. За каждый правильный ответ начисляется один балл. В конце теста выводятся его результаты. Необходимо предусмотреть тренировочный режим работы, когда возможен вывод ответов на представленные вопросы. Доступ к тренировочному режиму работы предоставляется по паролю.

11. Разработать приложение, имитирующее простейший органайзер.

12. Создать программу ведения базы данных личной библиотеки. Программа должна обеспечивать:

- ввод и корректировку информации о новых книгах;
- поиск информации о книгах определенного автора;
- поиск информации о книгах определенного жанра

13. Создать программу ведения базы данных личной видеотеки. Программа должна обеспечивать ввод и корректировку информации о новых дисках (своих и взятых на время у друзей), а также выдавать информацию по запросам:

- имеется ли в наличии указанный и если нет, то кому он отдан;
- имеются ли диски, взятые у друзей и которые надо отдать на этой неделе;
- выдать список дисков с видеофильмами заданного жанра.

14. Разработать приложение «Телефонный справочник».

15. Составить программу обучения работе с клавиатурой. Программа должна выдавать на экран буквы, цифры, слова и фразы, которые следует набрать на клавиатуре, и оценивать правильность и скорость набора. В программе надо предусмотреть три уровня подготовленности обучающегося.

16. Разработать программу, моделирующую игру "Автомобильные гонки".

17. Разработать программу «Будильник». После того, как пользователь введет время сигнала и текст, который должен выводиться на экран в заданное время, как напоминание о наступлении какого-либо события, окно программы должно исчезнуть с экрана. Появление текста-напоминания в указанное время должно сопровождаться звуковым сигналом.

18. Разработать приложение «Записная книжка». Программа должна обеспечивать ввод и корректировку информации, а по запросу поиск следующей информации:

- номер телефона указанного лица и ФИО по номеру телефона;
- почтовый адрес и адрес электронной почты указанного лица;
- ФИО лиц, чьи даты рождения приходятся на указанный месяц (неделю).

19. Разработать приложение «Склад». Программа должна обеспечивать ввод и корректировку информации и выдавать информацию по следующим запросам:

- имеется ли в наличии указанный товар и в каком количестве;
- кому, на какую сумму и какой товар был отпущен в заданный день;
- какова суммарная стоимость товаров на складе в отчетный день.

20. Разработать программу ведения базы данных футбольной команды университета. В БД фиксируется дата игры, результат, название команды противник, ФИО игроков, забивших гол. Программа должна выдавать информацию по следующим запросам:

ФИО наиболее результативного игрока за отчетный период;

• информацию об игре с наихудшим результатом;

 количество игр за отчетный период, сыгранных с указанной командой противника.

# <span id="page-22-0"></span>**3. ПЕРЕЧЕНЬ РЕКОМЕНДУЕМОЙ ЛИТЕРАТУРЫ И СОВРЕМЕННЫХ ПРОФЕССИОНАЛЬНЫХ БАЗ ДАННЫХ, ИНФОРМАЦИОННЫХ СПРАВОЧНЫХ СИСТЕМ И РЕСУРСОВ ИНФОРМАЦИОННО-ТЕЛЕКОММУНИКАЦИОННОЙ СЕТИ «ИНТЕРНЕТ»**

# <span id="page-22-1"></span>**3.1. Учебная литература для дисциплины «Современные информационные технологии»**

## **Основная литература**

1. Еропкина, А. С. Современные информационные технологии для автоматизации бизнес-процессов [Электронный ресурс] / А. С. Еропкина, Ю. А. Зобнин. — Электрон. текстовые данные. — Тюмень : Тюменский индустриальный университет, 2018. — 156 c. — 978-5-9961-1709-3. — Режим доступа: http://www.iprbookshop.ru/83729.html

2. Пименов, В. И. Современные информационные технологии : учебное пособие / В. И. Пименов, Е. Г. Суздалов, Т. А. Кравец. — Санкт-Петербург : Санкт-Петербургский государственный университет промышленных технологий и дизайна, 2017. — 88 c. — ISBN 978-5-7937-1471-6. — Текст : электронный // Электронно-библиотечная система IPR BOOKS : [сайт]. — URL: https://www.iprbookshop.ru/102473.html

## **Дополнительная литература**

1. Современные информационные технологии [Электронный ресурс] : учебное пособие / А.П. Алексеев [и др.]. — Электрон. текстовые данные. — Самара: Поволжский государственный университет телекоммуникаций и информатики, 2016. — 101 c. — 2227- 8397. — Режим доступа: http://www.iprbookshop.ru/71882

# <span id="page-23-0"></span>**3.2. Учебная литература для дисциплины «Разработка профессиональных приложений»**

## **Основная литература**

1. Трофимов, В. В. Основы алгоритмизации и программирования : учебник для среднего профессионального образования / В. В. Трофимов, Т. А. Павловская ; под редакцией В. В. Трофимова. — Москва : Издательство Юрайт, 2021. — 137 с. — (Профессиональное образование). — ISBN 978-5-534-07321-8. — Текст : электронный // ЭБС Юрайт [сайт]. — URL: https://urait.ru/bcode/473347.

2. Огнева, М. В. Программирование на языке С++: практический курс : учебное пособие для среднего профессионального образования / М. В. Огнева, Е. В. Кудрина. — Москва : Издательство Юрайт, 2021. — 335 с. — (Профессиональное образование). — ISBN 978-5-534-05780-5. — Текст : электронный // ЭБС Юрайт [сайт]. — URL: https://urait.ru/bcode/473118.

## **Дополнительная литература**

1. Кудрина, Е. В. Основы алгоритмизации и программирования на языке C# : учебное пособие для среднего профессионального образования / Е. В. Кудрина, М. В. Огнева. — Москва : Издательство Юрайт, 2021. — 322 с. — (Профессиональное образование). — ISBN 978-5-534-10772-2. — Текст : электронный // ЭБС Юрайт [сайт]. — URL: https://urait.ru/bcode/475228.

2. Александров, Э. Э Программирование на языке C в Microsoft Visual Studio 2010 : учебное пособие / Э. Э Александров, В. В. Афонин. — 3-е изд. — Москва : Интернет-Университет Информационных Технологий (ИНТУИТ), Ай Пи Ар Медиа, 2021. — 569 c. — ISBN 978-5-4497-0860-1. — Текст : электронный // Электронно-библиотечная система IPR BOOKS : [сайт]. — URL: https://www.iprbookshop.ru/102050.html.

# <span id="page-23-1"></span>**3.3. Перечень современных профессиональных баз данных, информационных справочных систем и ресурсов информационно-телекоммуникационной сети «Интернет» для дисциплины «Современные информационные технологии»**

- 1. <http://window.edu.ru/> единое окно доступа к образовательным ресурсам
- 2. <https://uisrussia.msu.ru/> базы данных и аналитических публикаций университетской информационной системы Россия
- 3. <https://www.elibrary.ru/> электронно-библиотечная система eLIBRARY.RU, крупнейшая в России электронная библиотека научных публикаций
- 4. <http://www.consultant.ru/> справочная правовая система КонсультантПлюс
- 5. https://www.garant.ru/ справочно-правовая система «Гарант»
- 6. <https://developer.mozilla.org/ru/> MDN Web Docs это проект, предоставляющий обширный набор учебных ресурсов для начинающих разработчиков и студентов.
- 7. <https://proglib.io/> библиотека программиста
- 8. [https://libraryno.ru/category/informatika\\_i\\_vychislitelnaja\\_tehnika/](https://libraryno.ru/category/informatika_i_vychislitelnaja_tehnika/) электронная библиотека по категории «Информатика и вычислительная техника»

# <span id="page-24-0"></span>**3.4. Перечень современных профессиональных баз данных, информационных справочных систем и ресурсов информационно-телекоммуникационной сети «Интернет» для дисциплины «Разработка профессиональных приложений»**

- 1. <http://window.edu.ru/> единое окно доступа к образовательным ресурсам
- 2. <https://uisrussia.msu.ru/> базы данных и аналитических публикаций университетской информационной системы Россия
- 3. <https://www.elibrary.ru/> электронно-библиотечная система eLIBRARY.RU, крупнейшая в России электронная библиотека научных публикаций
- 4. <http://www.consultant.ru/> справочная правовая система КонсультантПлюс
- 5. https://www.garant.ru/ справочно-правовая система «Гарант»
- 6. <https://developer.mozilla.org/ru/> MDN Web Docs это проект, предоставляющий обширный набор учебных ресурсов для начинающих разработчиков и студентов.
- 7. <https://proglib.io/> библиотека программиста
- 8. [https://libraryno.ru/category/informatika\\_i\\_vychislitelnaja\\_tehnika/](https://libraryno.ru/category/informatika_i_vychislitelnaja_tehnika/) электронная библиотека по категории «Информатика и вычислительная техника»